# Building Java Programs

#### Chapter 8 Lecture 8-3: Constructors; Encapsulation

#### **reading: 8.3 - 8.6**

self-checks: #13-18, 20-21 exercises: #5, 9, 14

# The toString method

#### **reading: 8.6**

self-check: #18, 20-21 exercises: #9, 14

## Printing objects

• By default, Java doesn't know how to print objects:

```
Point p = new Point();
p.x = 10;p.v = 7;System.out.println("p is " + p); // p is Point@9e8c34
```

```
// better, but cumbersome; p is (10, 7)
System.out.println("p is (" + p.x + ", " + p.y + ");
```
#### **// desired behavior** System.out.println("p is " + **p**); **// p is (10, 7)**

#### The toString method

*tells Java how to convert an object into a String*

Point  $p1 = new Point(7, 2)$ ; System.out.println("p1: " + **p1**);

**// the above code is really calling the following:** System.out.println("p1: " + p1**.toString()**);

• Every class has a tostring, even if it isn't in your code.

• Default: class's name @ object's memory address (base 16)

Point@9e8c34

#### toString syntax

#### public String toString() { **code that returns a String representing this object**; }

• Method name, return, and parameters must match exactly.

#### • Example:

```
// Returns a String representing this Point.
public String toString() {
    return "(" + x + ", " + y + ");}
```
# Object initialization: constructors

**reading: 8.4**

self-check: #10-12exercises: #9, 11, 14, 16

## Initializing objects

• Currently it takes 3 lines to create a Point and initialize it:

Point  $p = new Point()$ ; **p.x = 3; p.y = 8; // tedious**

- We'd rather specify the fields' initial values at the start: Point p = new Point(**3, 8**); **// better!**
	- We are able to this with most types of objects in Java.

#### Constructors

**• constructor**: Initializes the state of new objects.

```
public type(parameters) {
    statements;
}
```
- $\bullet$  runs when the client uses the new keyword
- no return type is specified; it implicitly "returns" the new object being created

• If a class has no constructor, Java gives it a *default constructor* with no parameters that sets all fields to 0.

#### Constructor example

```
public class Point {
    int x;
    int y;
```

```
// Constructs a Point at the given x/y location.
public Point(int initialX, int initialY) {
    x = initialX;
    y = initialY;
}
```

```
public void translate(int dx, int dy) {
    x = x + dx;
    y = y + dy;}
```
...

}

### Tracing a constructor call

• What happens when the following call is made?

Point  $p1 = new Point(7, 2)$ ;

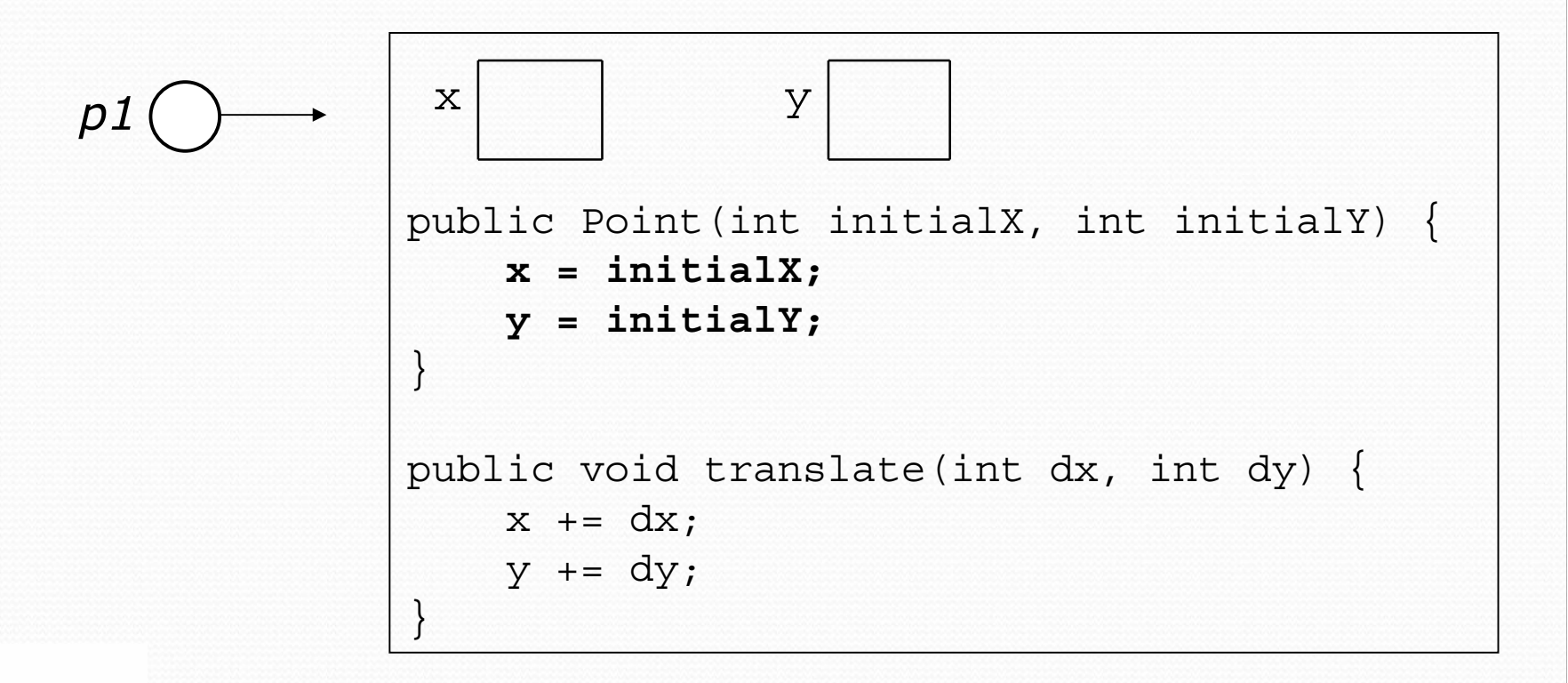

## Client code, version 3

```
public class PointMain3 {
    public static void main(String[] args) {
        // create two Point objects
        Point p1 = new Point(5, 2);
        Point p2 = new Point(4, 3);
        // print each point
        System.out.println("p1: (" + p1.x + ", " + p1.y + ");System.out.println("p2: (" + p2.x + ", " + p2.y + ");// move p2 and then print it again
        p2.translate(2, 4);
        System.out.println("p2: (" + p2.x + ", " + p2.y + ");}
}
OUTPUT:p1: (5, 2)
p2: (4, 3)
p2: (6, 7)
```
### Multiple constructors

- A class can have multiple constructors.
	- Each one must accept a unique set of parameters.

• *Exercise:* Write a Point constructor with no parameters that initializes the point to (0, 0).

```
// Constructs a new point at (0, 0).
public Point() {
    x = 0;y = 0;}
```
### Common constructor bugs

1. Re-declaring fields as local variables ("shadowing"):

```
public Point(int initialX, int initialY) {
    int x = initialX;
    int y = initialY;
}
```
• This declares local variables with the same name as the fields, rather than storing values into the fields. The fields remain 0.

2. Accidentally giving the constructor a return type:

```
public void Point(int initialX, int initialY) {
    x = initialX;y = initialY;}
```
 $\bullet$  This is actually not a constructor, but a method named  $\texttt{Point}$ 

## Encapsulation

#### **reading: 8.5 - 8.6**

self-check: #13-17exercises: #5

#### Encapsulation

#### $\bullet$ **encapsulation**: Hiding implementation details from clients.

- y Encapsulation forces *abstraction*.
	- separates external view (behavior) from internal view (state)
	- protects the integrity of an object's data

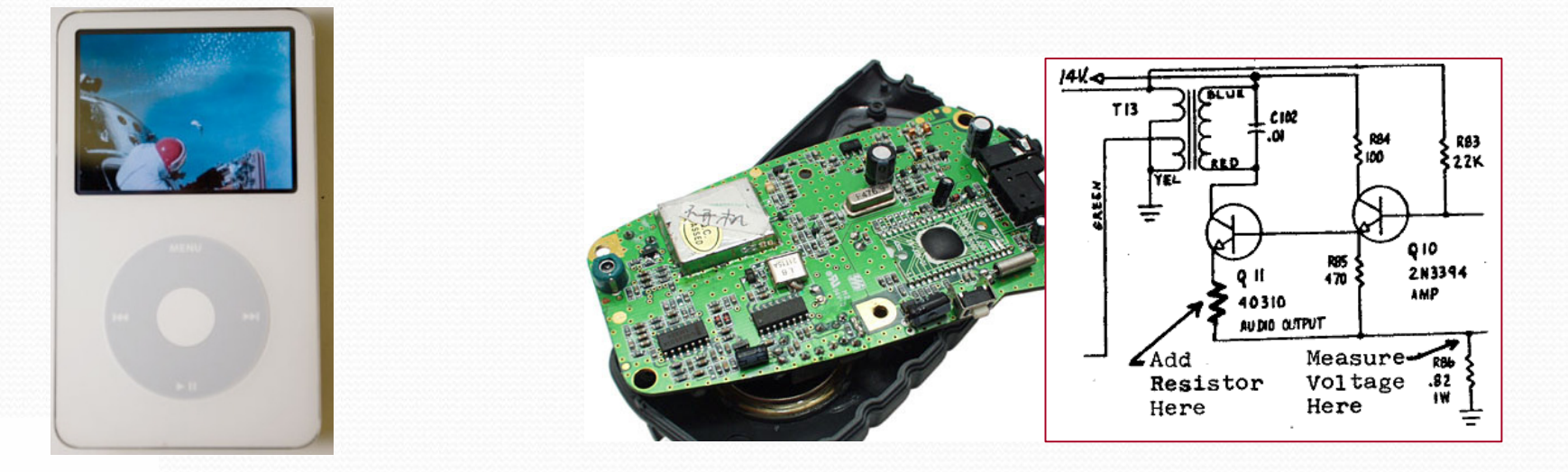

#### Private fields

*A field that cannot be accessed from outside the class*

#### **private type name**;

• Examples:

private int id; private String name;

• Client code won't compile if it accesses private fields: **PointMain.java:11: x has private access in Point System.out.println(p1.x);**

**^**

```
Accessing private state
// A "read-only" access to the x field ("accessor")
public int getX() {
   return x;
}
// Allows clients to change the x field ("mutator")
public void setX(int newX) {
   x = newX;}
```

```
• Client code will look more like this:
```

```
System.out.println(p1.getX());
p1.setX(14);
```
#### Point class, version 4

```
// A Point object represents an (x, y) location.
public class Point {
    private int x;
    private int y;
    public Point(int initialX, int initialY) {
        x = initialX;y = initialY;}
    public int getX() {
        return x;
    }
    public int getY() {
        return y;
    }
    public double distanceFromOrigin() {
        return Math.sqrt(x * x + y * y);
    }
    public void setLocation(int newX, int newY) {
        x = newX;
```
### Benefits of encapsulation

- Abstraction between object and clients
- Protects object from unwanted access
	- Example: Can't fraudulently increase an Account's balance.
- Can change the class implementation later
	- Example: Point could be rewritten in polar coordinates (*<sup>r</sup>*, *θ*) with the same methods.

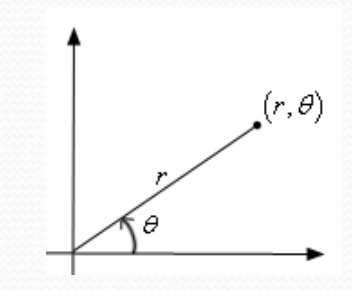

- y Can constrain objects' state (**invariants**)
	- $\bullet$  Example: Only allow Accounts with non-negative balance.
	- Example: Only allow  $_{\text{Dates}}$  with a month from 1-12.

# The keyword this

#### **reading: 8.7**

### The this keyword

**• this** : Refers to the implicit parameter inside your class. *(a variable that stores the object on which a method is called)*

- Refer to a field: this. **field**
- Call a method: Call a method: this.**method**(**parameters**);
- One constructor this(parameters); can call another:

### Variable shadowing

**• shadowing**: 2 variables with same name in same scope.

• Normally illegal, except when one variable is a field.

```
public class Point {
    private int x;
    private int y;
    ...// this is legal
    public void setLocation(int x, int y) {
         ...}
```
- In most of the class,  $x$  and  $y$  refer to the fields.
- In setLocation, x and y refer to the method's parameters.

### Fixing shadowing

```
public class Point {
    private int x;
    private int y;
    ...public void setLocation(int x, int y) {
        this.x = x;this.y = y;}
}
```
• Inside setLocation,

- To refer to the data field  $x$ , say this.x
- To refer to the parameter  $x$ , say  $x$

### Calling another constructor

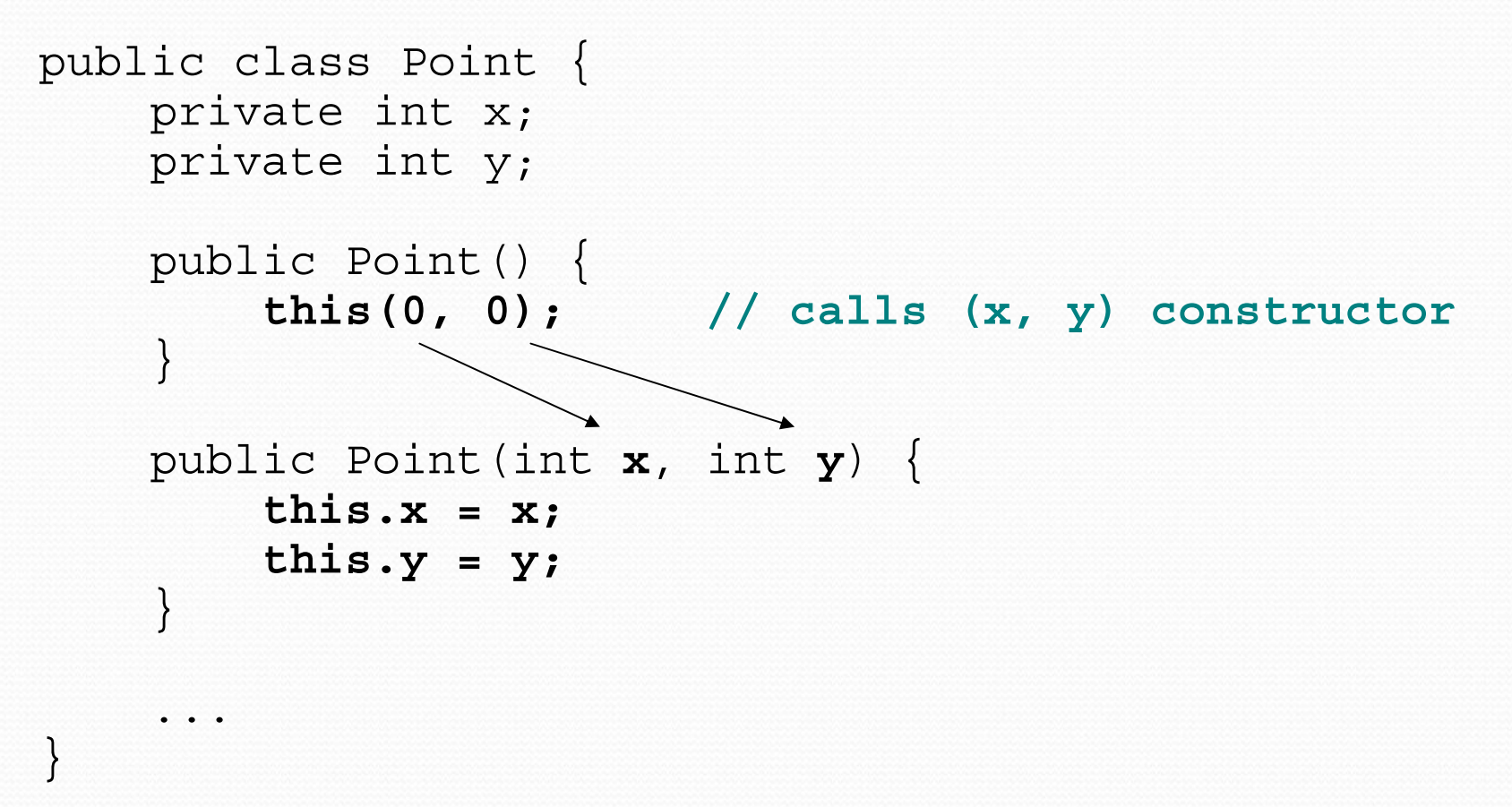

- Avoids redundancy between constructors
- Only a constructor (not a method) can call another constructor